## **CONTAPLUS FLEX (20h)**

**EL CURDS OFRECE:** Conocimientos para aprender a utilizar el programa Contaplus Flex sin necesidad de conocimientos previos, de forma cómoda, totalmente práctica y sencilla.

**MÉTODO:** Por medio de los temas multimedia se aprende a utilizar este programa paso a paso.

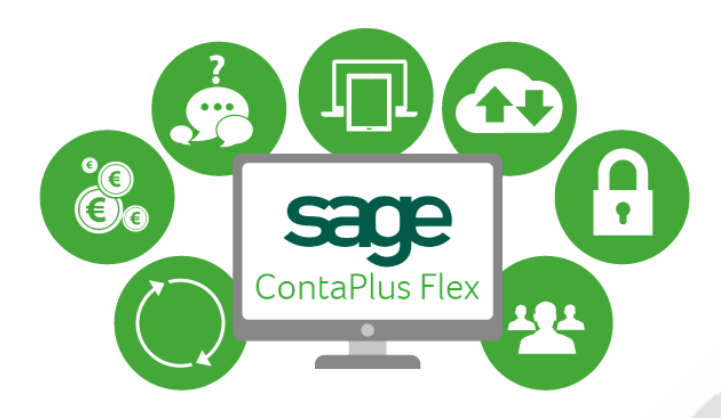

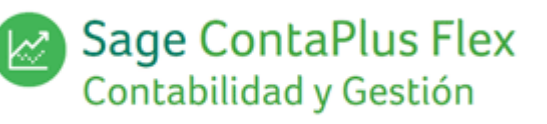

## **CONTENIDO DEL CURSO**

## **TEMAS MULTIMEDIA**

- 1. El panel de gestión
- 2. Empezamos a trabajar
- 3. Crear la empresa
- 4. Configuración avanzada
- 5. Plan General Contable
- 6. Más opciones de subcuentas
- 7. Subcuentas de IVA
- 8. Gestión de asientos
- 9. Gestión de asiento con IVA
- 10. Asientos predefinidos
- 11. Asientos periódicos
- 12. Asientos con moneda extranjera
- 13. Vencimientos
- 14. Banca electrónica
- 15. Casación de asientos
- 16. Utilidades de asientos
- 17. Liquidación del IVA
- 18. Inventario y amortizaciones
- 19. Presupuestos
- 20. Contabilidad analítica
- 21. Gestión de usuarios
- 22. Cierre y apertura del ejercicio

Manual de Contaplus Flex

*TEST AUTOEVALUACION FINAL*